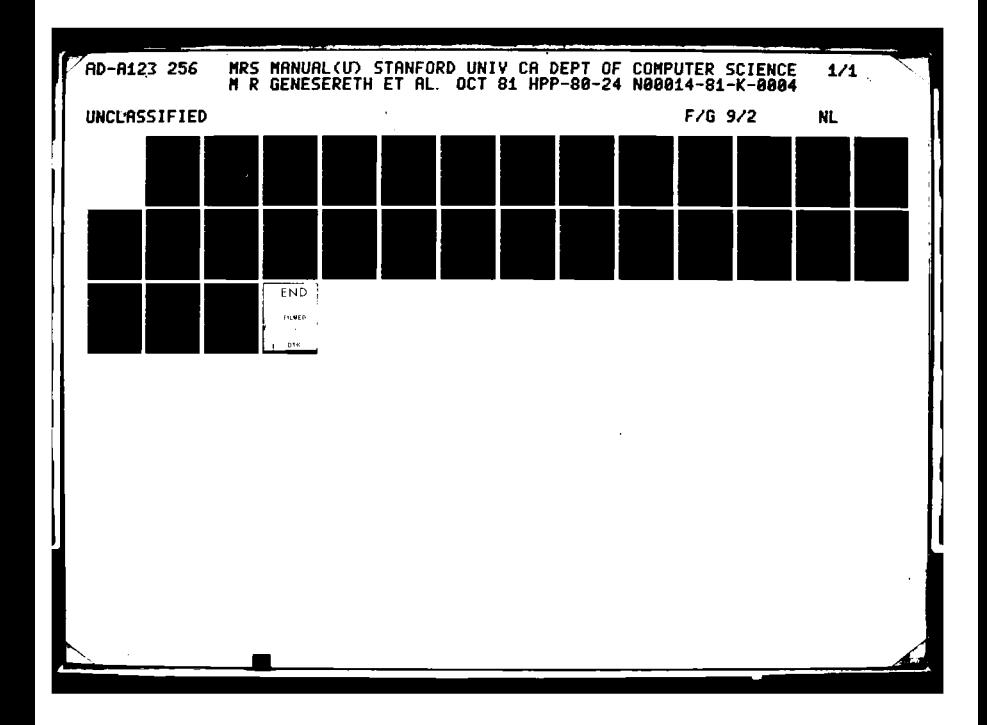

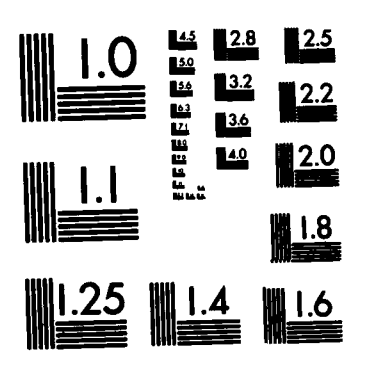

**RACING CARDS AND** 

MICROCOPY RESOLUTION **TEST** CHART .4 **~NATIONAL BUREAU** OF **STANDARDS-1963-A** .\*-

ś

**D** 

Stanford Heuristic Programming Project First Version December 1980 Memo HPP-80-24 Current Version October **1981**

4/00

**APPROVED FOR PUBLIC RELEASE** WISTINGTON GUBLIC RE

MRS Manual

**by**

Michael R. Genesereth Russell Greiner David E. Smith

> **pqZ'**  $\boldsymbol{H}$

> > ׀<br>א

Department of Computer Science School of **Humanities** and Sciences **Stanford University** 

,他们的人们就是一个人的人,他们的人们就是一个人的人,他们的人们就是一个人的人,他们的人们就是一个人的人,他们的人们就是一个人的人,他们的人们就是一个人的人,他们

# **Table of Contents**

L *Introduction*

*2. The Syntax of MRS*

*2.1 Symbols*

*2.2 Terms*

*2.3 Atomic Propositions*

**Y** *24 Logical Propositions*

*25 Quantified Propositions*

*2.6 Higher Order Propositions*

*3. Subroutines and Variables*

*3.1 User-Level Subroutines*

*3.2 Predefined Representations*

*3.3 Predefined Inference* Methods

# *4. Initial Vocabulary*

*4.1 Logic*

*4.2 Sets and Mappings*

*4.3 Arithmetic*

*4.4 Meta-Level Vocabulary*

*S. Initial Data Base*

*5.1 Definitions of the User-Level Subroutines*

*5.2 Meta-Assertions*

*6. Using MRS*

*L*

**CONTRACTOR** 

*6.1 System Utilities*

*6.2 MRS in Afaclisp and Franz Lisp*

• **"4 """ " '-. "-"." -' • .; . .: . i 1**

 $\overline{\mathbf{3}}$ 

*6.3 MRS in Inierlisp*

*References*

*Appendix* **-** *A Brief Tour of MRS*

*\*Appendix* -An *Example of Using MRS in Describing Digital Circuits*

# *thper 1 - Iniroduction*

ת לאינטיקטיק בין המונח המונח המונח המונח המונח המונח המונח המונח המונח המונח המונח המונח המונח המונח המונח המו

MRS is a knowledge representation system intended for use by AI researchers in building expert systems. It offers a diverse repertory of commands for asserting and retrieving information, with various inference techniques (e.g. backward and forward chaining) and various search strategies (e.g. depth-first, breadth-first, and best-first search). The initial system includes a vocabulary of concepts and facts about logic, sets, mappings, arithmetic, and procedures. Additional "plug-in" modules are available to handle contexts, default reasoning, and truth maintenance. There is a rudimentary compiler to eliminate needless meta-level processing and a meta-level consistency checker to protect the user from fatal errors in making system modifications.

 $\overline{\mathbf{S}}$ 

What makes MRS special among knowledge representation systems is its ability to utilize multiple representations while providing a single representationindependent language for stating facts. Because of its multiple representations, it is computationally superior to other knowledge representation systems; and, because of its powerful language and inference capability, it is expressively superior to traditional data definition languages

**A** second important feature is the system's meta-level capability. In MRS the system is treated as a domain in its own right. One can write sentences about subroutines and other sentences and allow the system to reason with them, just as it reasons about geology or medicine. Environmental considerations (like running time and storage requirements) and domain and range restrictions can easily be expressed. In practice, MRS uses this "meta-level" information in deciding how to carry out each operation. Thus, one can easily switch representations or inference methods **by** changing these sentences, and one can implement a variety of different meta-control schemes. Furthermore, the system is completely modifiable in that, **by** a progression of such changes, it can be converted into any program whatsoever.

Section 2 of this manual describes the syntax of MRS in detail, and section 3 lists the system's subroutines and variables. Section 4 presents the initial vocabulary; and section 5 lists the initial data base of facts about the predefined symbols. **A** summary of the system's utilities and the details of loading and using MRS are given in section **6.**

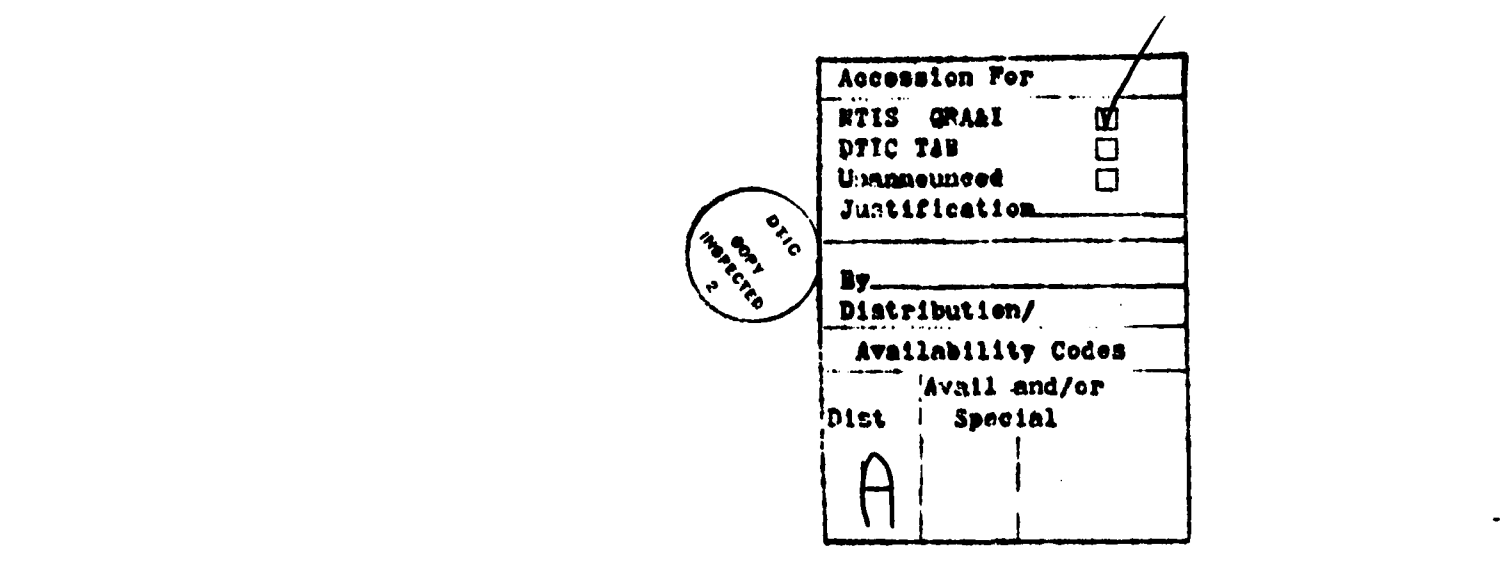

*Chapter 2 - The* Syntax *of MRS*

MRS is a prefix version of the language of predicate calculus.

### 2.1 Symbols

There are two types of symbols in MRS, viz. *variables* and *constants.* Variables are useful for stating facts about all members of a set or for declaring the existence of an object without naming it. The use of variables is elaborated below in the discussion of quantified propositions.

There are three different types of constant symbols. *Object symbols* name specific objects or concepts in the world being described, e.g.

**Stanford** Kennedy elephants (the set thereof) blue justice

*Function symbols* are intended to represent functions on the objects of the world, e.g.

```
president-of
height-of
cardinal ity-of
sine
@
color-of
```
*Relation symbols* represent relations between objects of the world, e.g.

neighbor subclass У older-than

## 2.2 Terms

In MRS one can also designate objects **by** combining these symbols into more complex expressions, called *terms*. All variables and constants are terms by definition. In addition, given an *n*-ary function symbol f and n terms  $t_1, \ldots, t_n$ , then the expression  $($ f tt ,.... tn) is also a term. For example, the following expressions are legal terms.

```
(president-of<sup>'</sup> Stanford)
(cardinality-of elephants)
(+ 2 2) .
(height-of (president-of Stanford))
(* ( + 2 2) 3)\ddotsc\mathcal{L}^{\text{max}} and \mathcal{L}^{\text{max}}\mathcal{F}_1 \rightarrow \mathcal{F}_2
```
# **2.3** Atomic Propositions

Facts can be stated withn MRS in the form of *proposition&* Given an n-ary relation symbol r and n terms **ti,** . . , tn, the expression **(r ti** . tn) is an atomic *pr,.-osition.* The following are examples.

```
(neighbor Palo-Alto Menlo-Park)
(subclass elephants mammals)
(> (* 2 3) (+ 2 3)).
```
2.4 Logical Propositions

a di di kacamatan dan sebagai di kacamatan di kacamatan di kacamatan di kacamatan di kacamatan di kacamatan di<br>Kacamatan di kacamatan di kacamatan di kacamatan di kacamatan di kacamatan di kacamatan di kacamatan di kacama

**CONTRACTORS OF THE CONTRACTORS** 

Unfortunately, not all facts are so simple. One often needs to express negations (e.g. "Lyman is not the president of Stanford), disjunctions (e.g. "Either Lyman is president or Kennedy is president"), and contingencies (e.g. **"If** George is at home, he must be sick"). In MRS facts like these can be written **by** relating the appropriate atomic propositions via *logical symbols* such as **not,** and, or, and **if.** For example, these sentences could be written as follows.

```
(not (= (president-of Stanford) Lyman))
(or (a (president-of Stanford) Lyman)
    (- (president-of Stanford) Kennedy))
(if (location george home) (sick george))
```
**2.5** Quantified Propositions

Finally, there are quantified propositions. With the syntax given so far, one can only write facts **by** naming the objects involved. There's no simple way to talk about all the members of a set or state the existence of an object without naming it. Quantifiers enable one to state facts like "All apples are red" and "There's a doctor in the house". There are two quantifiers in MRS, viz. all and exist. The proposition (all **xl... xn (p xl . .** . **xn))** states that **(p xl . .** . xn) is true for all possible values of the variable symbols **xl, .... , xn.** The proposition (exist **xi . . .**  $\mathbf{x}$ n ( $\mathbf{p}$  x1 . . .  $\mathbf{x}$ n)) states that there exist objects  $\mathbf{a}$ 1, . . . an for which ( $\mathbf{p}$  a1 . . . **an)** is true. For example, the first proposition below states that all apples are red, and the second says that there's a doctor in the house. Quantified propositions can also occur within non-atomic propositions, as in the last two examples.

```
(all x (if (mem x apples) (color-of x red)))
(exist x (and (mom x doctors) (location-of x house)))
(or (all x (apple x)) (some x (pear x)))
(all x (exist y (> y x)))
```
Multiple variables of the same type can be declared within a single quantified proposition, as illustrated below. Note, however, that the ordering of quantifiers is essential whenever a quantified proposition is nested within another. For example, the last two propositions mean two very different things. Information about the order of nesting of quantified propositions is sometimes referred to as *skolem information.*

(all h r (if (and (horse h) (rabbit r)) (can-outrun h r))) (exist x y (and **(= (+** x **1) y) (= (\* 2 x) y)))**

**7**

*4*

**TANGANG TANGAN SANG KABUPAT TAHUN TANGAN SEBAGA** 

**(all x (exist y (loves x y))) (exist y (all x (loves x y)))**

One particularly usefuil syntactic shorthand is the use of the prefix characters **\$** and **?** to denote universal variables and leftmost existential variables. Each member of the following pairs of assertions is equivalent to the other.

**8 r**

**(all x (if (neighbor x Bertram) (neighbor x Beatrice)))** K; **(if (neighbor \$x) (neighbor \$x Beatrice))**

**(exist x (and (apple x) (color-of x red))) (and (apple ?x) (color-of x red))**

## **2.6** Higher Order Propositions

**CONSTRUCTION IN THE PROPERTY OF A SECOND CONSTRUCTION OF A SECOND CONSTRUCTION OF A SECOND CONSTRUCTION OF A SECOND CONSTRUCTION OF A SECOND CONSTRUCTION OF A SECOND CONSTRUCTION OF A SECOND CONSTRUCTION OF A SECOND CONST** 

Higher order formulas are formed either **by** using functional or relational variables or **by** applying higher order relations to functional or relational constants. The induction axiom shown below is a simple example.

Whenever **0** is in a set and n's membership in the set implies the membership of  $n + 1$ , then all integers are in the set.

**(all s (if (and (s 0) (all n (if (s n) (s (+ n 1))))) (all n (s n))))**

*(Note that asserting such facts does not necessarily ensure that they will be used Whether an axiom is used or not depends on the inference procedure the user has selected)*

## *Chapter* **3** *-AIRS's* Subroutines and Variables

MRS provides its user with several levels of subroutines for accessing and modifying its data base. One important property of the user-level subroutines is that the system reasons about each operation before carrying it out.

**9 Im**

# *3.1 User* Level Subroutines and Variables

Important note: In order to facilitate interaction with MRS, there is an additional sequence of commands that check the user's input for errors and reformat them as necessary. This preprocessing is separated from the basic routines described below so that they can be used in programs without sacrificing the time necessary to perform these error checks and reformatting. The names of these error-checking **and** reformatting commands are obtained **by** prefixing the names below with dollar signs **("\$").** For example, **(\$stash p)** removes all prefix quiantifiers, records appropriate skolem information, and calls stash on the result. **\$lookup, Sassert, Sunassert, \$truep, Strueps,** etc. are analogously defined. Until one is thoroughly familiar with MRS, one should always use the **"S"** versions.

Currently, the "plural" functions return lists of all appropriate items. In subsequent versions of MRS, these explicit lists may be replaced with generator functions.

There are two series of user-level commands in MRS. Each of the commands in the first series **(stash,** unstash, **lookup,** .. **.)** does meta-level inference to determine how its argument is represented and then calls the resulting method without inference. Each of the commands in the econd series (assert, **unassert, truep,** etc.) does meta-level inference to determine how much inference to perform in handling its argument and then calls the resulting inference method.

**stash - (stash <p>)**

places proposition **<p>** in the data base, using the method indicated **by** its **MyToStash** property.

**unstash - (unstash <p>)**

removes the assertion  $\langle \rho \rangle$  from the data base, using the method indicated by its MyToUnstash property. Note this is *not* equivalent to asserting the negation of  $\langle p \rangle$ .

**lookup - (lookup <p>)**

checks whether the proposition  $\langle \rho \rangle$  is asserted in the current data base, using the method indicated by its **MyToLookup** property. If **<p>** contains any existential variables, the result is a list of variable bindings that satisfies **<p>.** If  $\langle p \rangle$  is free of existential variables and  $\langle p \rangle$  is in the data base, the result is the default binding list **((t** . **t)).**

### **lookups - (lookups <p>)**

checks whether the proposition *<p>* is present in the current data base, using

the method indicated **by** its **MyToLookups** property. If **<p>** contains any existential variables, the result is a list of binding lists that satisfy **<p>. If <p>** is free of existential variables and  $\langle p \rangle$  is in the data base, the result is the list  $(( (t \; . \; t))).$ 

lookupval - (lookupval  $(\langle r \rangle \langle x_1 \rangle \ldots \langle x_n \rangle)$ ) uses the method indicated by its MyToLookupval property, which is usually equivalent to (subvar **'\$** (lookup **(r** x1 **. .** . xn ?))).

lookupvals - (lookupvals  $\langle \langle r \rangle \langle x_1 \rangle$ ... $\langle x_n \rangle$ )) uses the method indicated by its  $MyTolookupvals$  property, which is usually equivalent to (mapcar '(lambda **(1)** (subvar **'?y 1))** (lookups **(r xl . . . xn** *?y))).*

assert **-** (assert **<p>)** places the proposition  $\langle p \rangle$  in the data base and performs all appropriate **forward** inference, using the assertion method indicated by **<p>'s** MyToAssert property.

**unassert - (unassert <p>)** *rins* the deletion method indicated **by** p's MyToUnassert property.

**truep** - **(truep <p>)**

**Communication** 

tries to determine whether  $\langle \rho \rangle$  is inferrable from the propositions in the data base, using the inference method indicated by p's MyToTruep property. If  $\langle \rho \rangle$  contains any existential variables, the result is a list of variable bindings that satisfies  $\langle \rho \rangle$ . If  $\langle \rho \rangle$  is free of existential variables and  $\langle \rho \rangle$  is in the data base, the result is the default binding list  $((t + t))$ 

is identical to **truep** except that it saves justifications for each step in a deduction.

**trueps - (trueps <p>)**

runs the inference method indicated by p's MyToTrueps property. If **<p>** contains any existential variables, the result is a list of binding lists that satisfy **<p>.** If **<p>** is free of existential variables and **<p>** is in the data base, the result is the list  $((t + t))$ 

## getbdg **- (getbdg <p>)**

is equivalent to (cdar (truep **p)),** i.e. it assumes **p** contains exactly one existential variable and returns the value of that variable in the resulting binding list.

getbdgs **-** (getbdgs **<p>)**

is equivalent to (mapcar 'cdar (trueps p)), i.e. it assumes p contains exactly one existential variable and returns the values of that variable in each of the resulting binding lists.

**why -** (why **<p>)**

- **getval - (getval** (<r> <xl> **. <xn>))** uses the method indicated **by** its MyToGetval property, which is usually equivalent to (getbdg (r **xl . . .** xn **?y)).**
- **getvals - (Cetvals** (<r> **xl> <xn>))** uses the method indicated **by** its MyToGetvals property, which is usually equivalent to (getbdgs  $(r \times 1 \cdot \cdot \cdot \times n \cdot ?y)$ ).
- *3.2 Predefined Representational Methods*
- **pl-stash - (pl-stash (f> <a> <b>))** adds the proposition specified as its argument to the data base in property list format, i.e.  $\langle b \rangle$  is placed on  $\langle a \rangle$ 's property list under the indicator  $\langle f \rangle$ . This representation is especially useful for representing the values of unary functions.
- **pl-unstash - (pl-unstash (f> <a> <b>))** removes the proposition  $\langle p \rangle$  from the property list representation by deleting the **f>** property from the atom **<a>.**
- **pl-lookup (p1-lookup (f>** <a> **<b>))** checks whether the proposition **(<f> <a> <b>)** exists in the property list representation by matching  $\langle b \rangle$  against the  $\langle f \rangle$  property of the atom  $\langle a \rangle$ .
- **pl-lookupval**  (pl-lookupval **(f>** (a>)) returns the **<f>** property of the atom **<a>.**
- **dl-stash -** (dl-stash (<r> <a> **<b>))**

adds the proposition specified as its argument to the data base in "multiple value" format, i.e. it adds **<b>** to the list of values stored as the **<r>** property of the atom **<a>.** This representation is particularly useful for representing binary relations.

**dl-unstash** - **(di-unstash (<r> <a> <b>))** removes the proposition specified as its argument **by** removing **<b>** from the list of values stored as the  $\langle r \rangle$  property of  $\langle a \rangle$ .

**d1-lookup -** (dl-lookup **(<r> <a> <b>))** checks whether the propostion specified as its argument is in the data base **by** matching  $\langle b \rangle$  against each of the values stored as the  $\langle r \rangle$  property of  $\langle a \rangle$ until it either succeeds or runs out of possibilities.

- d1-lookups **-** (d1-lookups (<r> **<a> <b>))** checks whether the propostion specified as its argument is in the data base **by** matching  $\langle b \rangle$  against all of the values stored as the  $\langle r \rangle$  property of  $\langle a \rangle$ .
- dl-lookupval **-** (di-lookup (<r> <a>)) returns the first element of the list stored as the  $\langle r \rangle$  property of the atom  $\langle a \rangle$ .

**11**

**dl-lookupvals - (dl-lookupvals** (<r> **<a>))** returns the list of values stored as the  $\langle r \rangle$  property of the atom  $\langle a \rangle$ .

\_ **\_,** . **-**; **\_ .** . **.** ,. - -- - **,\_ . .** .**.** -. . **.** . **. , ..** . . ; J **o ,,** . -, *.* . -

**pr-stash -** (pr-stash **<p>)** adds the proposition  $\langle p \rangle$  to the propositional data base and returns the corresponding proposition symbol.

**pr-unstash - (pr-unstash <p>)** removes the proposition **<p>** from the propositional data base.

pr-lookup **-** (pr-lookup **<p>)** checks whether the proposition  $\langle p \rangle$  is in the propositional data base and, if so, returns the proposition symbol.

**pr-lookupval -** (pr-lookupval **(<f>** <al> **. . .** <an>)) checks whether there is a proposition of the form  $(\angle D \angle a)$ .  $\langle an \rangle \langle b \rangle$  in the propositional data base and, if so, returns **<b>.**

**pr-lookupvals -** (pr-lookupvals **(f>** <al> **. . . <an>))** is similar to  $pr-1$  ookupval except that it returns a list  $\sim$  objects  $\langle b \rangle$ satisfying  $(\langle f \rangle \langle a1 \rangle)$ .  $\langle a1 \rangle \langle a0 \rangle$ 

**pr-getfacts** - **(pr-getfacts <n>)** returns a list of all propositions containing the symbol **<n>** in the currently active contexts.

ua-pattern - (ua-pattern **<d>)** returns the proposition corresponding to the proposition symbol *<d>.*

**ua-datum -** (ua-datum **<p>)** returns the proposition symbol corresponding to the proposition *<p>.*

ua-list **-** (ua-list t) returns a list of all symbols that occur in currently asserted propositions.

ut-activate **-** (ut-activate <cl> . . **.** <cn>) makes the assertions in the theories  $\langle c_1 \rangle$ ...  $\langle c_n \rangle$  available for access.

**ut-deactivate - (ut-deactivate <cl> . . . <cn>)** deactivates the named theories.

ut-empty - **(ut-empty <c>)** unasserts all the facts in the theory  $\langle c \rangle$ .

**currenttheory**

is the name of the currently writeable theory. Any atom is an acceptable theory name.

activetheories

is a list of all the currently active theories, those whose assertions are available for retrieval or deduction.

### ut-newtheory - (ut-newtheory  $\langle c1 \rangle$ , , ,  $\langle cn \rangle$ ) generates a "garbage-collectible" theory with subtheories  $\langle c1 \rangle$ ... $\langle cn \rangle$ . Currently, this works only in the Maclisp version.

- **stash-indb - (stash-indb (indb <p>))** stores the proposition specified as its argument in the data base by stashing the proposition **<p>.**
- **unstash-indb -** (stash-indb (indb **<p>))** unstashes the proposition specified as its argument **by** unstashing the proposition  $\langle p \rangle$ .
- lookup-indb **-** (lookup-indb (indb **<p>))** checks whether the proposition specified as its argument is in the data base by calling lookup on the proposition **<p>.**
- stash-true (stash-true (true  $\langle p \rangle$   $\langle s \rangle$ )) stores the proposition  $\langle p \rangle$  in the context  $\langle s \rangle$ .
- unstash-true **-** (unstash-true (true **<p>** <s>)) removes the proposition  $\langle p \rangle$  from the context  $\langle s \rangle$ .
- **lookup-true - (lookup-true (true <p> <s>))** binds current theory to the context  $\langle s \rangle$  and calls true on  $\langle \rho \rangle$ .

### *3.3 Predefined Inference Methods*

ex-truep - (ex-truep **<p>)** uses a matching procedure to determine whether p is implied by the data base. It matches universal variables in the data base and existential variables in **p** only. For example, the data base assertion (r **\$x Sx Sy Sx)** matches the pattern  $(r \ a \ a \ (f \ s z) \ s z)$  with the result  $((s z \ a) \ (t \ t))$ .

bc-truep **-** (bc-truep **<p>)** uses backward chaining to determine whether p is true.

cache

is a variable governing whether bc-truep and ex-truep should "cache" their results. In using MRS's caching capability, it is recommended that one set currenttheory to some "scratch" theory like cache so that one can apply **ut** empty when the cached values are no longer needed.

Ц

Ľ

**bs-truep - (bs-truep <p>)** is equivalent to (or (lookup **p)** (bc-truep **p)).** For example, if the data base contained the assertions (if (mem **\$x** birds) (flies **\$x)),** (if (feathered \$x) (mer Sx birds)), and (feathered Herbie), then (bs-truep (flies \$z)) would return  $((\S z \cdot \text{Herbie}) (t \cdot t)).$ **pi-truep** - **(pi-truep <p>)** uses property inheritance to determine whether **p** is true. For example, if the data base contained the assertions (mem clyde elephants), (subclass **elephants** mammals), and (if (mem \$x mammals) (temperature **\$x** warm)), then (pi-truep (temperature clyde warm)) would return  $((t + t))$ . Currently, this works only in the Interlisp version. truep-not - (truep-not (not **<p>))** applies deMorgan's laws as necessary and calls bs-truep otherwise. thnot  $-$  (thnot (not  $\langle p \rangle$ )) calls truep to determine whether  $\langle p \rangle$  is true and returns nil if it is and otherwise returns ((t **.** t)). truep-and - (truep-and (and  $\langle p1 \rangle$  . . .  $\langle pn \rangle$ )) uses truep to find a binding list that makes each of the  $\langle pi \rangle$  true. trueps-and **-** (trueps-and (and **<p1>** , **<pn>))** is the plural version of truep-and. truep-or - (truep-or (or  $\langle \text{p1} \rangle$  . . .  $\langle \text{pn} \rangle$ )) uses truep to find if there is a binding list that makes at least one of the  $\langle pi \rangle$ true. trueps-or **-** (trueps-or (or **<pl> . . .** <pn>)) is the plural version of truep-or. truep-trueps - (truep-trueps **<p>)**

14

**THE REPORT OF STRAIGHT** 

The Philadelphia and The Philadelphia T

المتعاطف والمناز

uses truep to find a single binding list that makes  $\langle p \rangle$  true an, if successful, returns a list of that binding list.

truep-getval - (truep-getval  $(\langle f \rangle \langle a1 \rangle \ldots \langle a n \rangle)$ ) uses truep to find a proposition of the form  $(\langle f \rangle \langle a_1 \rangle \cdot \cdot \cdot \langle a_n \rangle \langle b \rangle)$  and if successful returns <b>.

trueps-getvals - (trueps-getvals ( $\langle f \rangle$   $\langle a1 \rangle$  . . .  $\langle an \rangle$ )) is the plural version of truep-getval.

**-"**

fc-assert **-** (fc-assert **<p>)** forward chains on all implications of the form (if **<p> <q>).** fa-assert -(fa-assert **<p>)**

forward chains on all implications of the form  $(\text{if } (\text{and } \ldots \leq p) \ldots) \leq q)$ .

# fs-assert **-** (fs-assert **<p>)**

first checks whether  $\langle p \rangle$  is already in the data base. If not,  $fs\text{-}assert$  stashes **<p>** and then calls fc-assert and fa-assert.

places the proposition specified as its argument in the data base by asserting each of the propositions  $\langle pi \rangle$ .

assert-iff **-** (assert-iff (iff **<p> <q>))** places the proposition specified as its argument in the data base **by** asserting the two propositions (if  $\langle p \rangle$   $\langle q \rangle$ ) and (if  $\langle q \rangle$   $\langle p \rangle$ ).

**A FORMAL DESCRIPTION OF A SERVICE OF STANDARD OF A SERVICE OF A SERVICE OF A SERVICE OF A SERVICE OF A SERVICE OF A SERVICE OF A SERVICE OF A SERVICE OF A SERVICE OF A SERVICE OF A SERVICE OF A SERVICE OF A SERVICE OF A S** 

### Chapter 4 *-* Vocabulary

This section contains a vocabulary of useful terms for encoding information about logic, sets and mappings, arithmetic, and time. Most of the terms are mentioned in one or more of the assertions in the appendices or chapter **5** or are used **by** one or more of the inference procedures in chapter **3.**

In creating new names, MRS users often observe the following conventions. Sets are usually named in the plural, e.g. resistors is the set of all resistors. Functions that apply to an arbitrary number of arguments are terminated with the symbol <sup>\*</sup>, e.g.  $(\text{union}^* \ s_1 \ s_2 \ s_3)$  is the union of the sets  $s_1$ ,  $s_2$ , and  $s_3$ .

### *4.1* Logic

- $= ( = \langle a \rangle \langle b \rangle )$ means that the symbols **<a>** and **<b>** are synonymous, i.e. they refer to the same object.
- not (not **<p>)** means that the proposition  $\langle p \rangle$  is false.
- and **-** (and **<pl> . . .** <pn>) means that the assertions <p1> **. . . <pn>** are all true.
- **or -** (or **<pl> . . .** <pn>) means that one or more of the assertions  $\langle p1 \rangle$ ...  $\langle pn \rangle$  is true.
- **if (if <p> <q>)** means that whenever proposition *<p>* is true, proposition **<q>** is true.
- iff **-** (iff **<p> <q>)** is equivalent to (and (if  $\langle p \rangle$   $\langle q \rangle$ ) (if  $\langle q \rangle$   $\langle p \rangle$ )).
- all **(all <xl> . . . <xn> <p>)** means that **<p>** is true for **all** bindings of the variables **<xi> . . . <xn>.** Note that the **"\$"** functions remove all quantifiers to facilitate matching. Skolem information is retained on the property lists of the variables in **<p>.**
- **exist - (exist <xl> . <xn> <p>)** means that there is some binding for the variables  $\langle x_1 \rangle$ ...,  $\langle x_n \rangle$  that makes **<p>** true. Note that the **"S"** functions remove all quantifiers to facilitate matching. Skolem information is retained on the property lists of the variables in **<p>.**

4.2 Sets and Mappings

**empty**

is the empty set.

set **-** (set  $\langle \text{al} \rangle$ , . .  $\langle \text{an} \rangle$ ) is the set consisting of the members  $\langle a_1 \rangle$ , ...,  $\langle a_n \rangle$ .  $seq - (seq$ ... $can>$ is the sequence consisting of the members  $\langle a1 \rangle$ ...  $\langle a_n \rangle$ . **mem -** (mer <a> **<s>)** means that  $\langle a \rangle$  is a member of the set  $\langle s \rangle$ . **subset - (subset** <a> **<b>)** means that the set  $\langle a \rangle$  is a subset of the set  $\langle b \rangle$ . union\* **-** (union\* **<si> . . . <sn>)** stands for **<si> U . . . U <sn>.** inter\* **-** (inter\* **<sl> . . .** <sn>) stands for  $\langle s1 \rangle$   $\cap$  . . .  $\cap$   $\langle sn \rangle$ . composition\* **- (composition\* <f> . . . <fn>)** means the unary function composed of the unary functions  $\langle f_1 \rangle$ ...,  $\langle f_n \rangle$ . For example, (composition\* spouse mother). inverse **-** (inverse **<f>)** is the inverse function of **<f>.** *4.3 Arithmetic*  $+ (+ a_1 \ldots a_n)$ **-- (-ab) • ( a . .** a.) **>- (>** a **b) <- (<** a **b)**

*4.4 Meta-Level Vocabulary*

**myto<g> -** (myto<g> **<p> <f>)**

means that the subroutine  $\langle f \rangle$  is to be called in performing the action  $\langle g \rangle$  on aigument  $\langle \rho \rangle$ . Each of MRS's user-level commands has associated with it a relation that specifies the subroutine to be used in carrying out that command. The relation is named **by** prefixing the command's name with MyTo, e.g. MyToAssert. There are similar relations for each of the commands in section **3.1.**

**17**

المتعارض والمتعارض والمستوات

**rel - (rel <p>)** is the symbol in the relational position of the proposition **<p>.**

**-, 7** 

 $\frac{1}{2}$ 

- **arg - (arg <i> <p>)** is the symbol in the  $\langle i \rangle$ th argument position of the proposition  $\langle p \rangle$ .
- **val - (val <p>)** is the symbol in the value position of the proposition  $\langle p \rangle$ , i.e. the second. argument.
- **prop -** (prop r a, **. . . an)** is the proposition symbol made up of the symbols specified.
- **indb - (indb <p>)** means that the proposition **<p>** is stored in the data base.
- true **-** (true **<p>** <s>) means that proposition  $\langle p \rangle$  is true in situation  $\langle s \rangle$ . This relation is especially useful for making statements about time.

**just -** (**just**  $\langle q \rangle$   $\langle m \rangle$   $\langle p1 \rangle$  . . .  $\langle pn \rangle$ ) states that the justification for believing  $\langle q \rangle$  is teh inference method  $\langle m \rangle$  and the premises  $\langle \text{p1} \rangle$  . . .  $\langle \text{p} \text{n} \rangle$ .

mytheory **-** (mytheory **<p>** <t>) states that the proposition  $\langle p \rangle$  is stored in the teory  $\langle t \rangle$ .

**subtheory - (subtheory <tl> <t2>)** says that the theory  $\langle \tau_1 \rangle$  is a subtheory of the theroy  $\langle \tau_2 \rangle$ . ۲<br>ا

**THE REAL PROPERTY AND AN IMPOUNDED TO AN IMPOUND AND AN IMPOUNDED AND AN IMPOUNDED AND AN IMPOUNDED** 

## Chapter 5 - Initial Data Base

### *5.1 Definitions of the User-level Subroutines*

The Maclisp definitions of the key user-level subroutines in MRS are as follows. The Interlisp versions are equivalent.

```
(defun stash (p) (kb 'MyToStash p))
(defun unstash (p) (kb 'MyToUnstash p))
(defun lookup (p) (kb 'MyToLookup p))
(defun lookups (p) (kb 'tMyToLookups p))
(defun lookupval (x) (kb 'MyToLookupval x))
(defun lookupvals (x) (kb 'MyToLookupvals x))
(defun assert (p) (kb 'MyToAssert p))
(defun unassert (p) (kb 'MyToUnassert p))
7 (defun truep (p) (kb 'MyToTruep p))
(defun trueps (p) (kb 'MyToTrueps p))
(defun getval (x) (kb 'MyToGetval x))
(defun getvals (x) (kb 'MyToGetvals x))
(defun kb (g x)
  (let ((goals goals))
       (if (nemsamep (sotq g (list g x I$)) goals) nil
           (funcall (subvar '$ (or (ex-truep g) (bc-truep g)))
```
The version of **kb** in the system first checks the list goals to see whether the goal has occurred before and, if so, halts. The point of this check is to prevent infinite recursions when in the process of satisfying a goal, an identical subgoal is generated.

### 5.2 *Initial Meta-assertions*

MRS starts out with **100** or so meta-assertions. The curious user can type **(ut-7.** contents 'global) to see a list of all the assertions in the global theory or (\$facts  $\langle s \rangle$  to see all the facts that MRS knows about the symbol  $\langle s \rangle$ .

医后庭检肠切断术 医眼内脑内内皮膜 医眼镜检验检检 医心中心 化分析机

### *Chapter 6 - Using MRS*

Copies of MRS and its documentation can be obtained by writing to the Heuristic Programming Project at the following address.

**Secretary** Heuristic Programming Project Computer Science Department Stanford University Stanford, California 94305

Bugs and comments should be sent either to the above address or via Arpanet to CSD.Genesereth@Score or CSD.Smith@Score.

*6.1 System Utilitiev*

**\$apropos -** (\$apropos **<string>)** returns a list of all atoms containing **<string>.**

Sdefunit - (Sdefunit <name> <p1> . . . <pn>)

allows one to bind together the set of propositions **<pi> . . .<pn>** associated with the symbol  $\langle$ name>. The effect of **Sdefunit** is the same as if the propositions were associated singly; its use is purely cosmetic.

**sfacts - (sracts <n>)**

prints out all assertions about **<n> in** the currently active theories. This works only in Maclisp.

 $$just - (\$just$ ) prints out the justification for the proposition  $\langle p \rangle$ . The user-level command why automatically creates justification links as it reasons.

\$load **-** (\$load **<f>)** loads a file  $\langle f \rangle$  of propositions.

ua-list **-** (ua-lIst t) returns a list of all symbols that occur in currently asserted facts.

ua-edit **-** (edit **<n>)** invokes the LISP editor to permit the user to edit the assertions associated with  $\langle n \rangle$ . This works in the Interlisp version only.

# *6.2 MRS in Maclisp*

MRS is defined as a set of subroutines and data structures that can be loaded into any Maclisp program with the load command. On the Score machine, this can be done **by** typing the following line to any Maclisp program.

**(load** 'I<CSo.MRS>MRS.loadJ)

# *6.3 MRS in Franz Lisp*

As in Maclisp, MRS in Franz Lisp is defined as a set of subroutines and data structures that can be loaded with the load command. On the Diablo machine, this can be done **by** typing the following line to any Franz Lisp program.

(load '/usr/hpp-dart/dart/mrg/mrs. load)

# *6.4 MRS in Interlisp*

On Score, MRS is also available in Interlisp as a sysout. It can be obtained **by** On Score, MRS is also available in  $\mu$ 

**<CSD.** tRS>MRS.exe

# *References*

Genesereth, M. R.: "The Architecture of a Multiple Representation System", HPP-**81-6,** Stanford University Computer Science Department, May **1981.**

Greiner, R.: **"A** Representation Language Language", HPP-80-9, Stanford University Computer Science Department, May **1980.**

Smith, **D. E.:** "CORLL: **A** Storage and File Management System for Knowledge Bases, **HPP-80-8,** Stanford University Computer Science Department, April **1980.**

# Appendix 1 - A Brief Tour of MRS

*Appendix I* **-** *A Brief Tour of MRS* This appendix presents a brief demonstration of some of the capabilities of MRS. The lines preceded **by "->"** were typed **by** the user; the subsequent lines were typed **by** M RS.

- => (Sassert '(color clyde grey)) **0>** (assert '(color clyde grey))] I(color clyde grey)l
- **z>** (Struep '(color clyde grey))  $((t + t))$
- **3>** (Sgetval '(color clyde)) g rey
- $\Rightarrow$  (\$truep '(color \$x grey)) ((Sx **.** clyde) (t **.** t))
- **\*>** (\$assert '(all x **(p** x)))  $| (p S x) |$
- **0)** (Struep **'(p** \$z))
- **0** (Sunassert '(color clyde grey)) j(color clyde grey)j
- **=>** (\$truep '(color clyde grey)) nil
- **=>** (\$assert '(meni clyde elephants)) I(inem clyde elephants)I
- **=>** (Sassert '(all x (if (mem x elephants) (color x grey)))) I(if (mom \$x elephants) (color Sx grey))j
- grey
- **0>** (Sgetval '(color clyde)) \* **a>** \$asert'(all x (if (and (mem x plants) (color x purple)) (poisonous x))))  $\left\{ \left( \begin{array}{ccc} \text{if} & \text{(and (mem Sx plants)} & \text{(color Sx purple)) (poisonous Sx)} \end{array} \right) \right\}$
- **=>** (Sassert '(all x (if (mem x mushrooms) (mem x plants))))  $|$ (if (mem Sx mushrooms) (mem Sx plants))|
- **=>** (\$assert '(mom phil mushrooms)) g(mem phil mushrooms)I
- **-\*0\*** (Sassert '(color phil purple)) l(color phil purple)l
- **a>** (Struep '(poisonous phil)) ((t . t))
- **0)** (setq currenttheory 'earth)

23 in 1972 in 1972 in

**232**

**SP,**

 $\vec{\mathbf{p}}^{\mathbf{a}}$  $\frac{1}{\epsilon}$ 

(四) 字母■■ 【 20]

```
earth
```
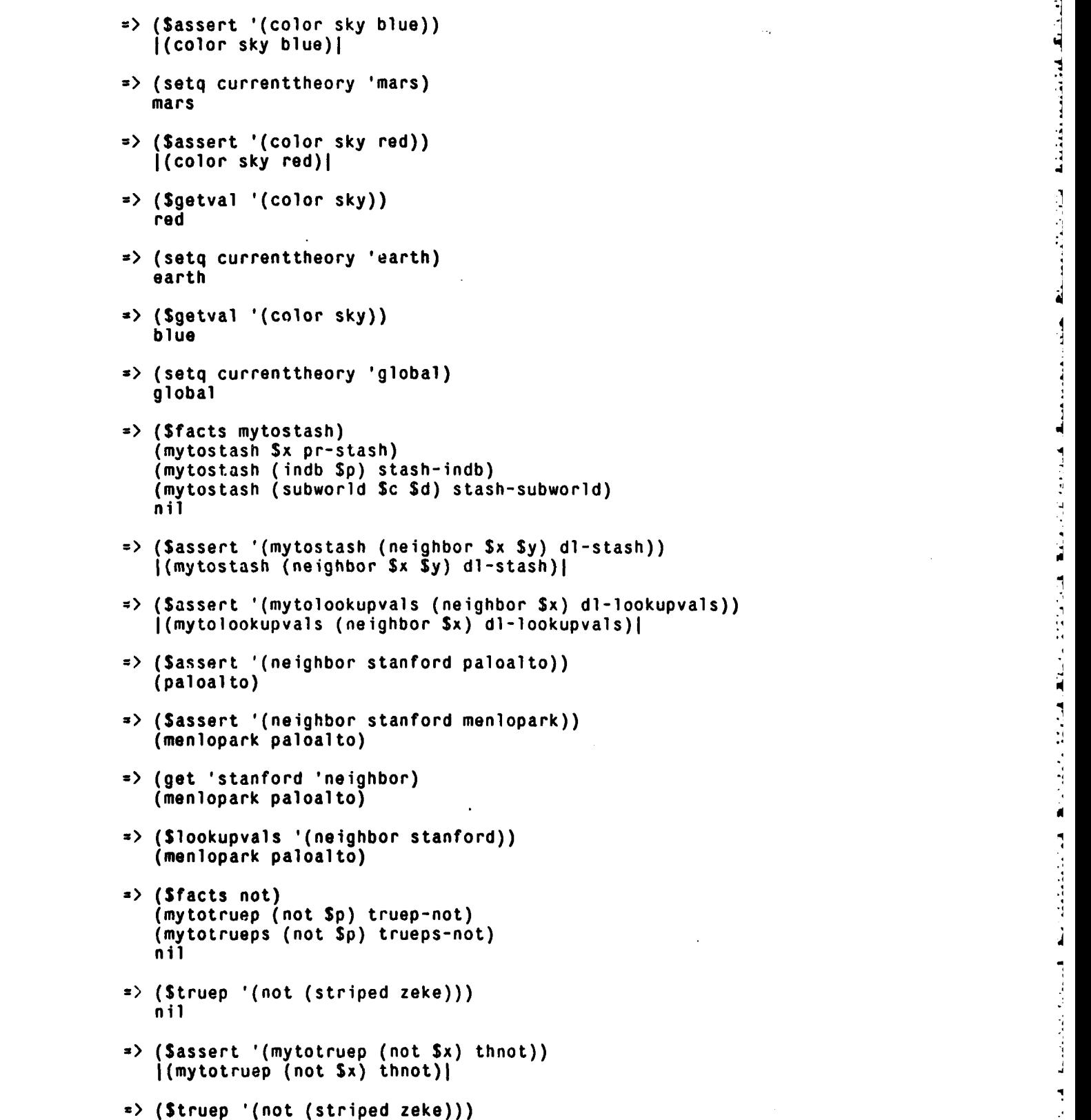

24

 $\frac{1}{2}$ 

كمثلة بالمستقصد فتنقصت

**The Constitution of the Constitution of the Constitution of the Constitution of the Constitution of the Constitution of the Constitution of the Constitution of the Constitution of the Constitution of the Constitution of t** 

 $\mathbf{E}_{\text{max}}$  and  $\mathbf{E}_{\text{max}}$  is the following of  $\mathbf{E}_{\text{max}}$ 

 $\frac{1}{2}$ 

 $\frac{1}{11}$ 

**25**

```
((t + t))
```
l

```
a> ($assert '(striped zeke))
     |(striped zeke)|x> (Struep *(not (striped zeke)))
     nil
 a> (Sassert '(mother bertram allison))
     I(mother bertram allison)I
 0> (Sassert '(spouse allison arthur))
     I(spouse allison arthur)l
 0> ($9etval '(father bertram))
     nil
 0> ($assert '(mytotruep (father Lx $y) truep-father)) j(mytotruep (father Sx Sy) truep-father)I
\Rightarrow (defun truep-father (p)
       (Struep (list 'and
                         (list 'mother (cadr p) 'Sz)
     (list 'Spouse '$z (caddr p))))) truep-father
=> (Struep '(father bertram arthur)) ((Sz .allison) (t .t))
0> (Sgetval '(father bertram))
    arthur
z> ($why '(poisonous phil))
    ((t : t))<sup>z</sup>> ($just '(poisonous phil))<br>(poisonous phil) by bc-truep
              (if (and (mem $x plants) (color $x purple)) (poisonous $x))<br>
(and (mem phil plants) (color phil purple)) by truep-and<br>
(mem phil plants)<br>
(color phil purple)<br>
1 plants) by bc-truep<br>
(if (mem $x mushrooms) (mem $x plants))<br>
    (and (mem phil plants) (color phil purple)) by truep-and (mem phil plants)
              (color phil purple)
    (mem phil plants) by bc-truep<br>(if (mem $x mushrooms) (mem $x plants))<br>(mem phil mushrooms)
    nil
 a> ($facts phil) (mem phil mushrooms) ap (color phil purple) 7- nil
\Rightarrow (Sfacts mytoassert)
    (mytoassert $x stash)
    (mytoassert (and $p Sq) assert-and)
    (mytoassert (ift Sp Sq) assert-ift)
    (mytoassert (true $P Ss) assert-true)
```
nil

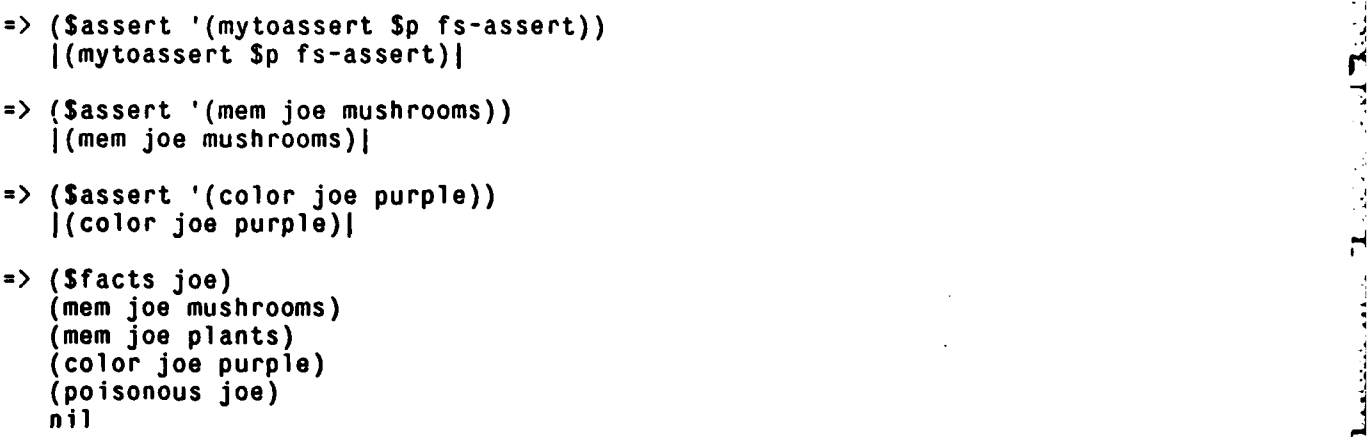

**REGIST** 

# *Appendix 2* - *An Exam pi'e of Using* MRS *to Describe Digital Circuits*

This appendix presents an example of how MRS can be used to describe the structure and behavior of digital circuits. The full adder was taken from Mano's book *Computer System Architecture*. The gate descriptions are oversimplifications in that temporal information has been omitted and a simple two-valued logic has been assumed. For a more extended discussion of how MRS can be used in describing circuits, the reader should see the "DDL Manual" [Genesereth, Grinberg, Lark]. Section **A2.1** presents the description, and section **A2.2** shows how it can be used in answering questions and generating explanations.

# **AZ** *I The Description*

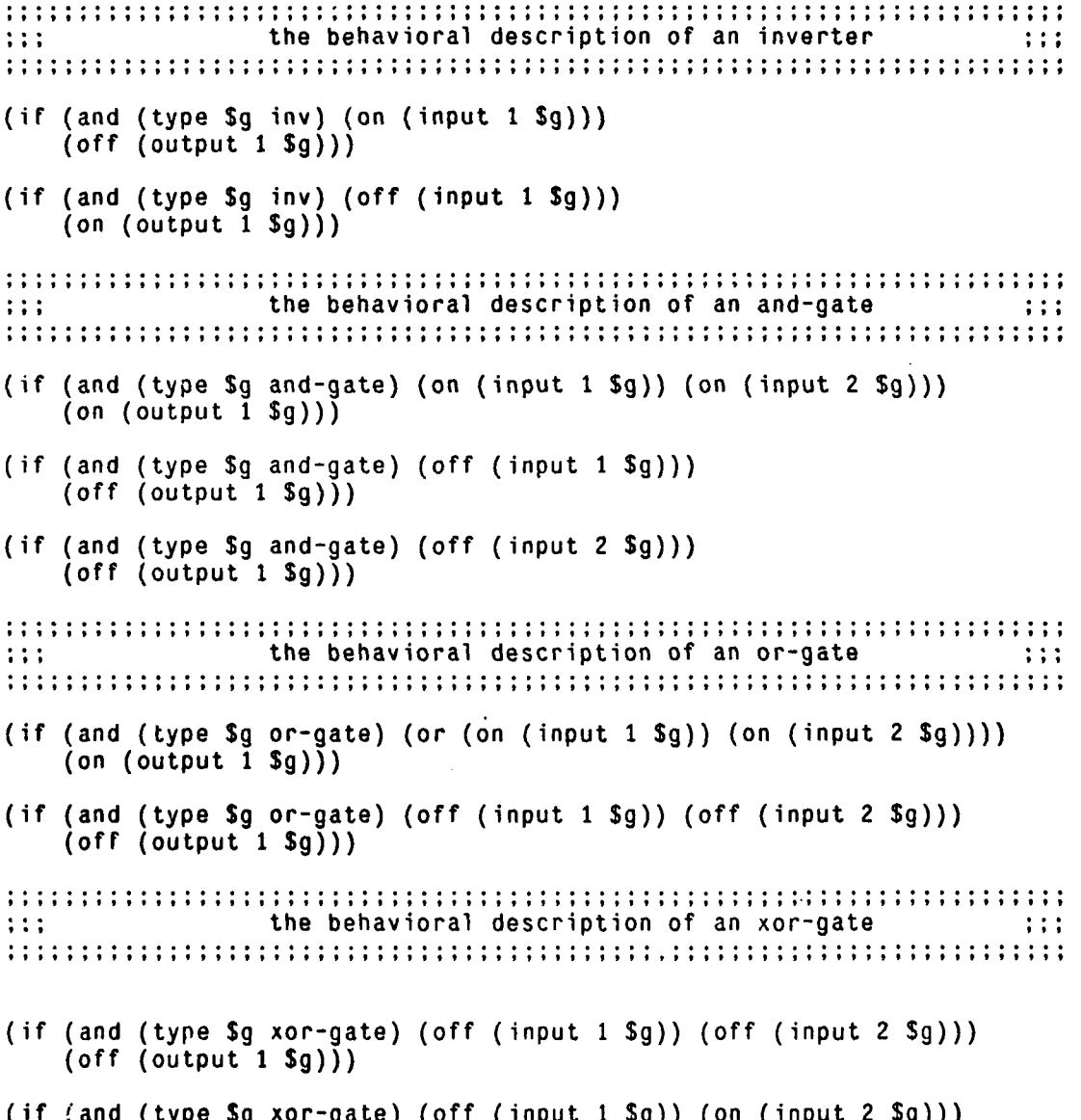

```
(on (output 1 $g)))
(if (and (type $g xor-gate) (on (input 1 $g)) (off (input 2 $g)))
    (on (output 1 $g)))
*(if (and (type $g xor-gate) (on (input 1 $g)) (on (input 2 $g)))
    (off (output 1 $g)))
* ;;: Structural Description of a full adder. See Mano page 20.
                                                                     \cdots(prototype fa-i full-adder)
(sizein fa-1 3)
(sizeout fa-1 2)
(subpart* xor-1 and-i xor-2 and-2 or-i fa-1)
(type and-1 and-gate)
(type xor-2 xor-gatc) (type and-2 and-gate)
(type or-i or-gate)
(conn* (input 1 fa-i) (input I xor-i) (input 1 and-i))
(conn* (input 2 fa-1) (input 2 xor-1) (input 2 and-1))(conn* (input 3 fa-i) (input 1 xor-2) (input 1 and-2))
(conn* (output 1 xor-i) (input 2 xor-2) (input 2 and-2))
(conn* (output 1 and-i) (input I or-i))
(conn* (output 1 and-2) (input 2 or-)
(conn* (output 1 xor-2) (output 1 fa-1))
(conn* (output 1 or-i) (output 2 fa-i))
A2.2 Using the Description
=> ($assert '(on (input I fa-i)))
   \left\{ \text{(on (input 1 fa-1))} \right\}=> ($assert '(on (input 2 fa-i)))
   |(on (input 2 fa-1))|=> (Sassert '(off (input 3 fa-1)))
   I(off (input 3 fa-1))I
=> (Struep '(on (output Sn fa-i)))
   ((Sn . /2) (t . t))
0> (Struep '(off (output Sn fa-1)))
   ((\text{sn} \cdot \sqrt{1}) (\text{t} \cdot \text{t})).7. => ($why '(on (output 2 fa-i)))
   ((t . t))
*.=> ($just '(on (output 2 fa-i)))
   (on (output 2 fa-1)) by bc-truep
       (if (and (conn $x $y) (on $x)) (on $y))
       (and (conn (output 1 or-i) (output 2 fa-1)) (on (output 1 or-i)))
```
28

```
(and (conn (output I or-i) (output 2 fa-1)) (on (output I or-i)))
    by truep-and
    (conn (output 1 or-i) (output 2 fa-i))
    (on (output 1 or-i))
(on (output I or-i)) by bc-truep
    (if (and (type $g or-gate)
             (or (on (input 1 $g)) (on (input 2 Sg))))
        (on (output 1 Sg)))
    (and (type or-i or-gate)
         (or (on (input 1 or-i)) (on (input 2 or-i))))
(and (type or-i or-gate)
     (or (on (input 1 or-i)) (on (input 2 or-i)))) by truep-and
    (type or-i or-gate)
    (or (on (input 1 or-i)) (on (input 2 or-i)))
(or (on (input 1 or-i)) (on (input 2 or-i))) by truep-or
    (on (input I or-i))
(on (input 1 or-i)) by bc-truep
    (if (and (conn $x Sy) (on $x)) (on $y))
    (and (conn (output I and-i) (input I or-i))
         (on (output I and-i)))
(and (conn (output I and-i) (input 1 or-i)) (on (output 1 and-i)))
    by truep-and
    (conn (output i and-i) (input I or-i))
    (on (output 1 and-i))
(on (output I and-i)) by bc-truep
    (if (and (type Sg and-gate) (on (input I Sg)) (on (input 2 $g)))
        (on (output 1 Sg)))
    (and (type and-i and-gate)
         (on (input 1 and-1))
         (on (input 2 and-i)))
(and (type and-1 and-gate) (on (input I and-i)) (on (input 2 and-i)))
    by truep-and
    (type and-1 and-gate)
    (on (input 1 and-i))
    (on (input 2 and-i))
(on (input 1 and-i)) by bc-truep
    (if (and (conn $x $y) (on $x)) (on $y))
    (and (conn (input 1 fa-i) (input 1 and-i)) (on (input 1 fa-i)))
(and (conn (input 1 fa-1) (input I and-i)) (on (input 1 fa-i)))
    by truep-and
    (conn (input 1 fa-1) (input 1 and-1)) (on (input 1 fa-1)))<br>by truep-and<br>(conn (input 1 fa-1) (input 1 and-1))
    (on (input I fa-i))
(on (input 2 and-i)) by bc-truep
    (if (and (conn $x $y) (on $x)) (on $y))
    (and (conn (input 2 fa-i) (input 2 and-i)) (on (input 2 fa-i)))
(and (conn (input 2 fa-i) (input 2 and-i)) (on (input 2 fa-)))
    by truep-and
```
29

P۴

 $\mathbb{R}$ 

(conn (input 2 fa-1) (input 2 and-i)) (on (input 2 fa-i))

nil

r

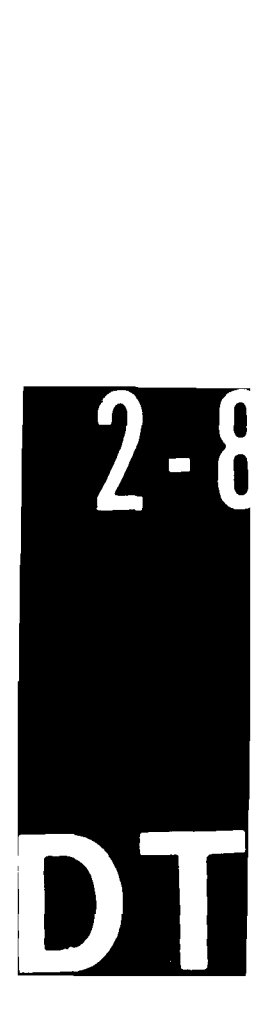